**Dispõe sobre os lançamentos relativos ao "DIFAL EC 87/2015" na Escrituração Fiscal Digital (EFD) nos casos de recolhimento a cada operação com destino a Minas Gerais.**

# **Objetivo:**

Este manual tem o objetivo de detalhar os procedimentos a serem adotados pelos contribuintes de outras UF que não possuem [Inscrição Estadual de Substituto Tributário](http://www.fazenda.mg.gov.br/empresas/cadcontribstext/) em MG e não realizaram o [Cadastro Simplificado](http://www.fazenda.mg.gov.br/empresas/cad_simplificado_icms/) nos termos da Seção IV do Capítulo II do Título V do RICMS, para os lançamentos dos valores do "Diferencial de Alíquota" nas operações interestaduais destinadas a consumidor final não contribuinte do ICMS" (**[EMENDA CONSTITUCIONAL](http://legislacao.planalto.gov.br/legisla/legislacao.nsf/Viw_Identificacao/emc%2087-2015?OpenDocument)  [Nº 87, DE 16 DE ABRIL DE 2015](http://legislacao.planalto.gov.br/legisla/legislacao.nsf/Viw_Identificacao/emc%2087-2015?OpenDocument)**) na Escrituração Fiscal Digital (EFD), onde o recolhimento é feito a cada operação, referente ao "DIFAL Destino" e/ou "FCP" para Minas Gerais.

#### **Lastro para o lançamento:**

- NF-e e CT-e emitidos com incidência do DIFAL previsto na EC 87/2015
- Documento de Arrecadação distinto para cada operação referente ao "DIFAL Destino" e/ou "FCP" da UF de destino = MG

### **Orientações para o lançamento:**

*\*\*Vid[e Manual introdutório para lançamentos e ajustes na Escrituração Fiscal Digital](http://www5.fazenda.mg.gov.br/spedfiscal/files/Manual_Introdutorio_para_Lancamentos_e_Ajustes_na_EFD_MG.pdf)*

Os contribuintes deverão promover os lançamentos dos valores do ICMS referente ao "Diferencial de Alíquota" nos registros C101 (NF-e) ou D101 (CT-e), totalizando os valores correspondentes ao "DIFAL Origem" e "DIFAL Destino" na apuração dos registros E300 e filhos das respectivas UF, conforme orientações contidas no Guia Prático da EFD.

Nos casos em que os recolhimentos do "DIFAL destino" e/ou "FCP" devem ser feitos a cada operação para MG, estes débitos são "definitivos" e não podem ser compensados com eventuais créditos. Ou seja, o "DIFAL Destino" e/ou "FCP" que são recolhidos a cada operação devem ser lançados como "**débito especial**" no REGISTRO E310: APURAÇÃO DO ICMS DIFERENCIAL DE ALÍQUOTA – UF ORIGEM/DESTINO EC 87/15. (UF Destino = MG), e **todos** os recolhimentos serão informados nos Registros E316. Assim, nos casos de devolução, o contribuinte deve [requerer](http://www.fazenda.mg.gov.br/empresas/restituicao/)  [a restituição](http://www.fazenda.mg.gov.br/empresas/restituicao/) do valor pago, não podendo se creditar "automaticamente" na apuração do DIFAL EC87/15 – FCP na EFD.

Com isso, os valores totalizados nos campos "VL\_TOT\_DEBITOS\_DIFAL" e "VL\_TOT\_DEB\_FCP" do citado registro E310 devem ser "estornados" e lançados como débitos especiais no campo "DEB\_ESP\_DIFAL" e, a partir de 01/01/2017, no campo "DEB\_ESP\_FCP" do referido registro.

Para isso, o contribuinte deve informar os seguintes ajustes de apuração (REGISTRO E311: AJUSTE/BENEFÍCIO/INCENTIVO DA APURAÇÃO DO FUNDO DE COMBATE À POBREZA E DO ICMS DIFERENCIAL DE ALÍQUOTA UF ORIGEM/DESTINO EC 87/15) consolidando todas as operações cujos recolhimentos foram feitos a cada operação, conforme detalhado abaixo:

Lançamentos dos "débitos especiais": (identificar as NF-e e CT-e nos registros E313)

REGISTRO E311: Para lançamento do débito especial de DIFAL Destino (MG)

## **Orientação – DIFAL Destino (MG) EC 87/215 – Recolhimento a cada operação**

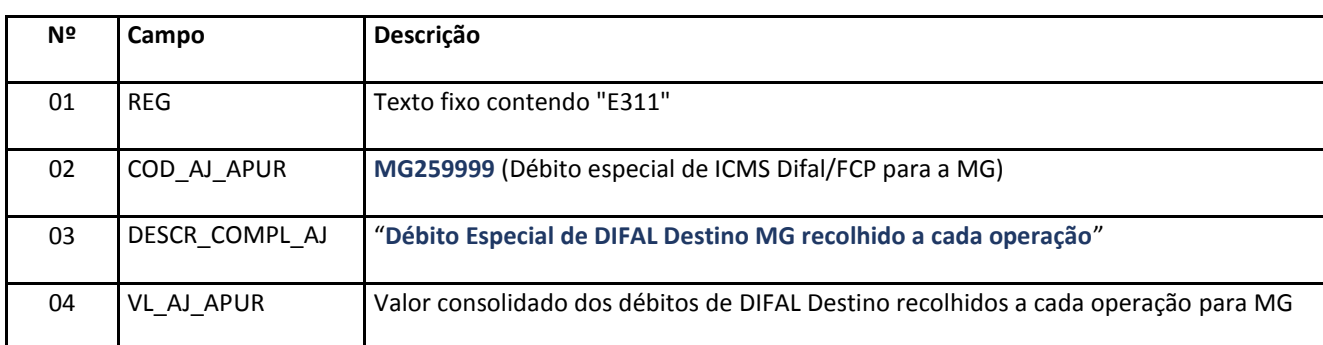

#### REGISTRO E311: Para lançamento do débito especial de FCP (MG)

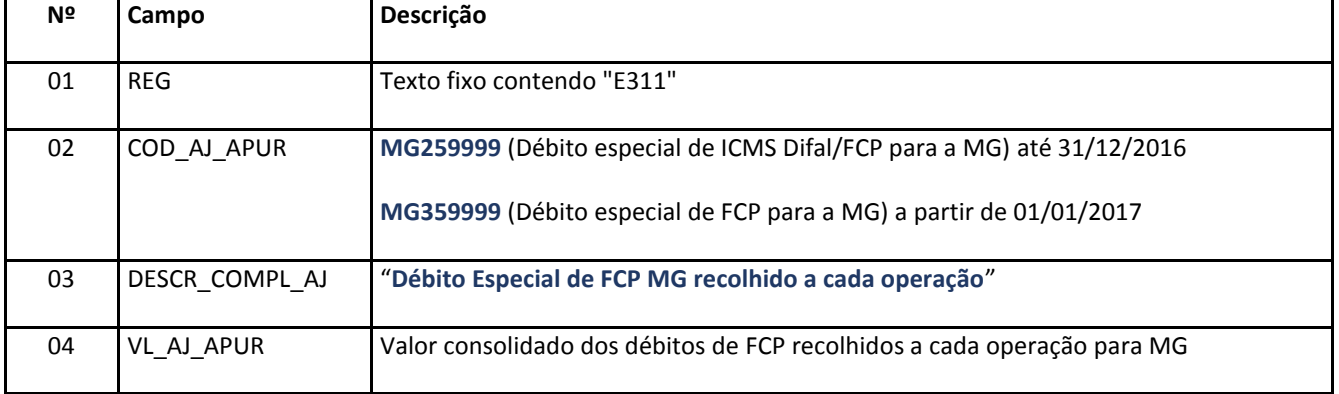

## **Reflexo no Registro E310 (APURAÇÃO DO ICMS – OPERAÇÕES PRÓPRIAS.):**

Estes valores devem ser acumulados no campo "DEB\_ESP\_DIFAL" até 31/12/2016, e, a partir de 01/01/2017, no campo "DEB\_ESP\_FCP"

Lançamento dos "estornos de débito": (identificar os documentos de arrecadação nos registros E312)

### REGISTRO E311: Para estorno do débito de DIFAL Destino(MG)

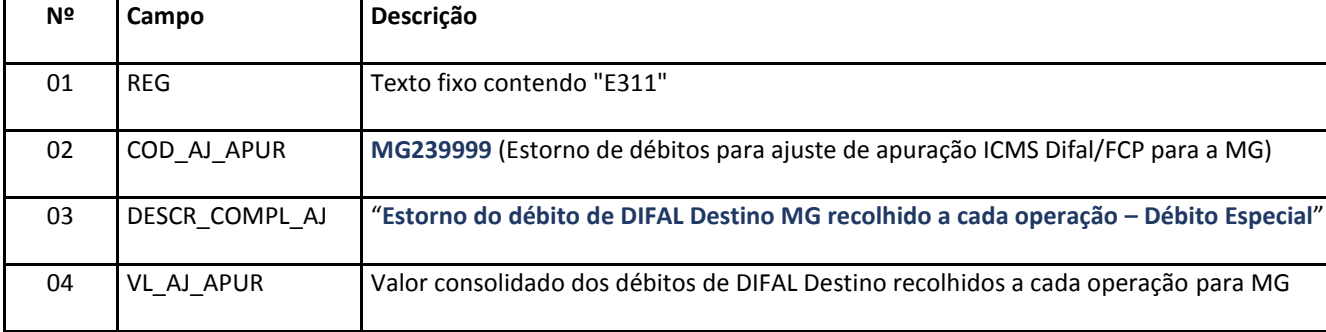

#### REGISTRO E311: Para estorno do débito de FCP(MG)

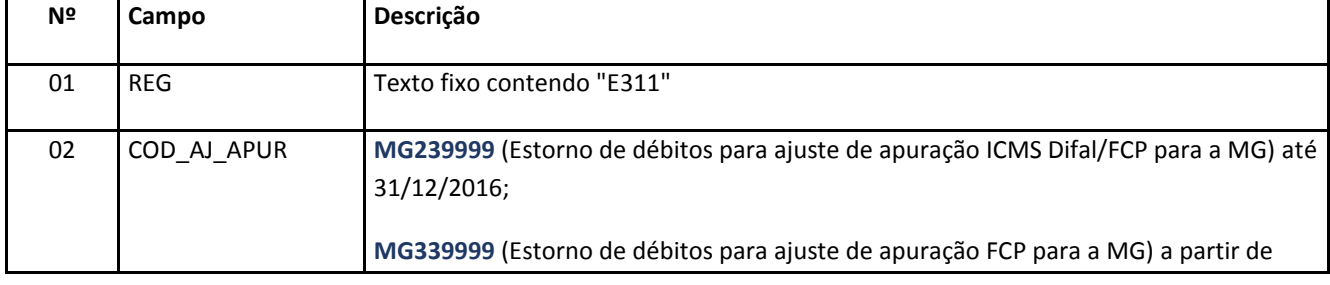

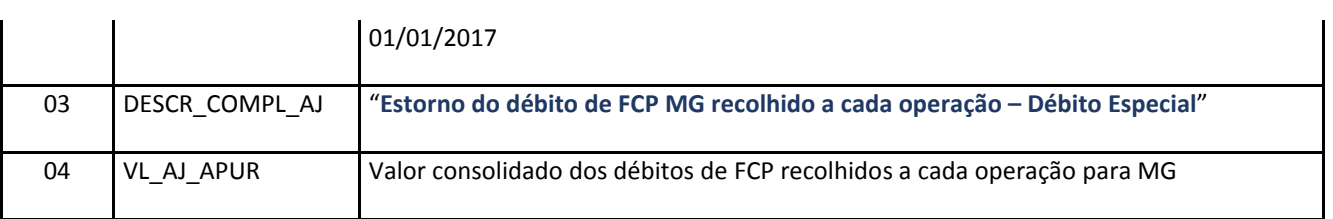

### **Reflexo no Registro E310 (APURAÇÃO DO ICMS – OPERAÇÕES PRÓPRIAS.):**

Estes valores devem ser acumulados no campo "VL\_OUT\_CRED\_DIFAL" até 31/12/2016, e, a partir de 01/01/2017, no campo "VL\_OUT\_CRED\_FCP".

Nos casos de devolução, os valores "creditados automaticamente" nos campos "VL\_TOT\_CREDITOS\_DIFAL" e "VL\_TOT\_CRED\_FCP" do registro E310 (UF Destino = MG) com os lançamentos feitos nos registros C101 e D101, devem ser estornados mediante outros ajustes (registros E311), uma vez que devem ser [restituídos](http://www.fazenda.mg.gov.br/empresas/restituicao/) em processos específicos (PTA), e identificar as NF-e e CT-e nos registros E313:

#### REGISTRO E311: Para estorno do crédito de DIFAL Destino(MG)

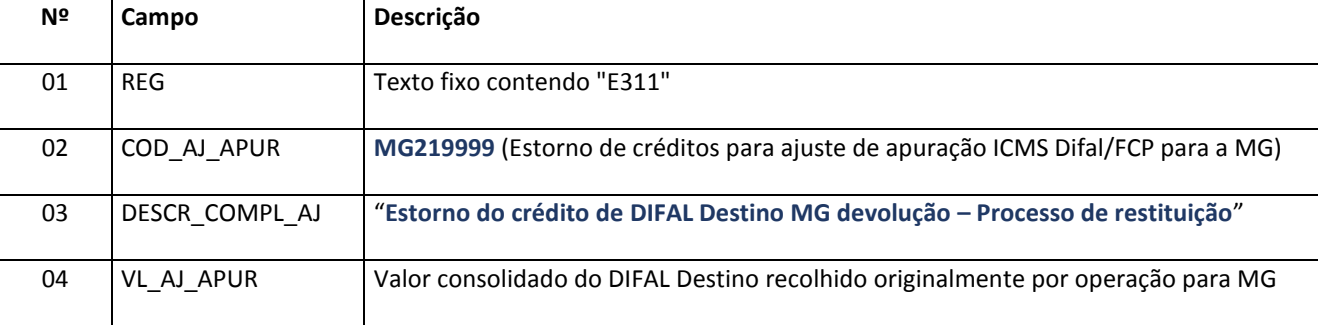

#### REGISTRO E311: Para estorno do crédito de FCP(MG)

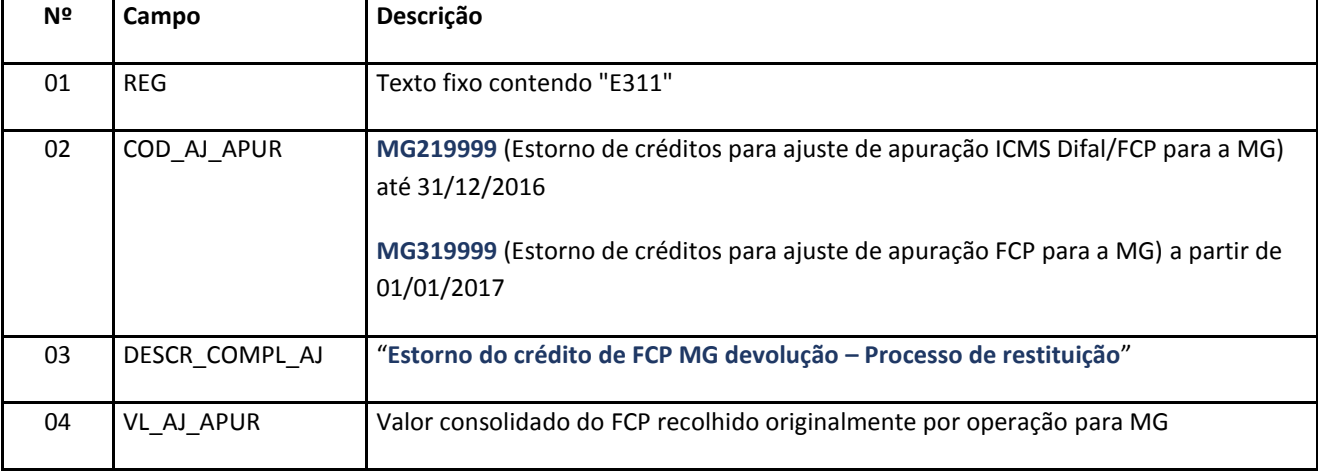

## **Reflexo no Registro E310 (APURAÇÃO DO ICMS – OPERAÇÕES PRÓPRIAS.):**

Estes valores devem ser acumulados no campo "VL\_OUT\_DEB\_DIFAL" até 31/12/2016, e, a partir de 01/01/2017, no campo "VL\_OUT\_DEB\_FCP"